Doc Docx To Jpeg Converter 3000 Serial Number Full Torrent Free

## [Download](http://evacdir.com/RG9jIERvY3ggdG8gSnBlZyBDb252ZXJ0ZXIgMzAwMARG9.cars?hoyas=absorptive&name_or_ip=ZG93bmxvYWR8REwzZG5weWZId3hOalUwTlRJeU1URXdmSHd5TlRjMGZId29UU2tnY21WaFpDMWliRzluSUZ0R1lYTjBJRWRGVGww&miscalculates=&)

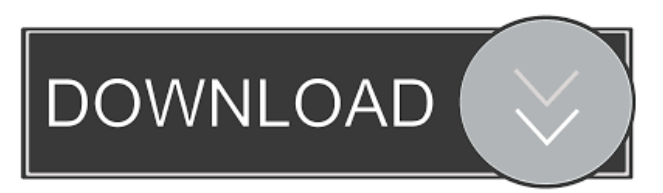

**Doc Docx To Jpeg Converter 3000 Crack+ Free For PC**

**Doc Docx To Jpeg Converter 3000 Crack + (LifeTime) Activation Code For PC [2022-Latest]**

77a5ca646e

## **Doc Docx To Jpeg Converter 3000 Crack + X64**

## **What's New in the?**

Doc/Docx to Jpeg Converter is an application with a pretty self-explanatory title - it allows you to transform your DOC and DOCX documents into images with the JPG or JPEG format. It can be easily used by novices. If you're using Windows 7, then make sure to run Doc/Docx to Jpeg Converter with administrative privileges. Otherwise, multiple errors will prevent you from accessing the tool. The interface of Doc/Docx to Jpeg Converter is clean and intuitive. Documents can be imported into the list by using the file browser only, since the "drag and drop" method is not supported. Batch processing is allowed. In the queue you can check out the name, source path, size, file type and date of modification of each file. So, all you have to do is select the output type (JPG or JPEG) and directory, in order to proceed with the conversion task. Additionally, you can set the output image size and adjust the quality, as well as add watermarks and customize settings (e.g. position, color, transparency level, font), remove an item from the list or clear the entire queue, and more. The image conversion program runs on a low-tomoderate amount of system resources, has a good response time, quickly finishes a task and manages to keep the original quality regarding images, shapes and the text layout. We haven't come across any issues during our tests. However, you need to install third-party components, in order for Doc/Docx to Jpeg Converter to work. Also, there is no help file available. But we recommend this application to all users who prefer a straightforward tool. Doc/Docx to Jpeg Converter - Advanced Edition Doc/Docx to Jpeg Converter is an application with a pretty self-explanatory title - it allows you to transform your DOC and DOCX documents into images with the JPG or JPEG format. It can be easily used by novices. If you're using Windows 7, then make sure to run Doc/Docx to Jpeg Converter with administrative privileges. Otherwise, multiple errors will prevent you from accessing the tool. The interface of Doc/Docx to Jpeg Converter is clean and intuitive. Documents can be imported into the list by using the file browser only, since the "drag and drop" method is not supported. Batch processing is allowed. In the queue you can check out the name, source path, size, file type and date of modification of each file. So, all you have to do is select the output type (JPG or JPEG) and directory, in order to proceed with the conversion task. Additionally, you can set the output

## **System Requirements:**

Minimum: OS: Windows XP SP3 Processor: Intel Core 2 Duo T7400 or better Memory: 2 GB RAM Graphics: Nvidia Geforce GTX 460 or better (1 GB RAM) or ATI Radeon HD 5670 or better (1 GB RAM) DirectX: Version 9.0c Network: Broadband internet connection with basic download/upload speed (less than 50 kbps) Sound: Required to play the game Additional: Hardware keyboard and mouse Recommended: OS: Windows

Related links:

[https://www.realteqs.com/teqsplus/upload/files/2022/06/eF2R4Bdl7AGsPuPnpBpc\\_06\\_7a5853fe325f68ef95315f8ef6355da7\\_f](https://www.realteqs.com/teqsplus/upload/files/2022/06/eF2R4Bdl7AGsPuPnpBpc_06_7a5853fe325f68ef95315f8ef6355da7_file.pdf) [ile.pdf](https://www.realteqs.com/teqsplus/upload/files/2022/06/eF2R4Bdl7AGsPuPnpBpc_06_7a5853fe325f68ef95315f8ef6355da7_file.pdf)

<http://landauer-stimme.de/2022/06/06/networkmanager-2022-crack/>

[https://plugaki.com/upload/files/2022/06/r5LofaX2nLDHXKt4g87F\\_06\\_6f696fb9a5dee6360d31757eb12dd141\\_file.pdf](https://plugaki.com/upload/files/2022/06/r5LofaX2nLDHXKt4g87F_06_6f696fb9a5dee6360d31757eb12dd141_file.pdf) <http://djolof-assurance.com/?p=5480>

<https://berlin-property-partner.com/?p=15787>

<http://dealskingdom.com/tiff2pdf-crack-free-license-key-free-latest/>

<http://playfanfgame.com/wp-content/uploads/2022/06/celealea.pdf>

<https://www.pteridoportal.org/portal/checklists/checklist.php?clid=6904>

<https://harneys.blog/2022/06/06/xatshow-crack-latest-2022/>

<https://serv.biokic.asu.edu/neotrop/plantae/checklists/checklist.php?clid=15903>